# Package 'yamlet'

September 1, 2022

<span id="page-0-0"></span>Type Package

Title Versatile Curation of Table Metadata

Version 0.9.5

Author Tim Bergsma

Maintainer Tim Bergsma <br/>bergsmat@gmail.com>

BugReports <https://github.com/bergsmat/yamlet/issues>

#### Description A YAML-based

mechanism for working with table metadata. Supports compact syntax for creating, modifying, viewing, exporting, importing, displaying, and plotting metadata coded as column attributes. The 'yamlet' dialect is valid 'YAML' with defaults and conventions chosen to improve readability. See ?yamlet, ?decorate.data.frame and ?modify.default. See ?read\_yamlet ?write\_yamlet, ?io\_csv, and ?ggplot.decorated.

# License GPL-3

# Encoding UTF-8

**Imports** yaml,  $\text{csv}$  ( $\geq 0.6.2$ ), encode, units, spork, ggplot2, scales, dplyr  $(>= 0.8.1)$ , rlang, xtable, tidyr, vctrs, pillar

RoxygenNote 7.2.0

#### VignetteBuilder knitr

**Suggests** test that  $(>= 2.1.0)$ , magnittr, table 1, knitr, rmarkdown, gridExtra

NeedsCompilation no

Repository CRAN

Date/Publication 2022-08-31 22:20:02 UTC

# R topics documented:

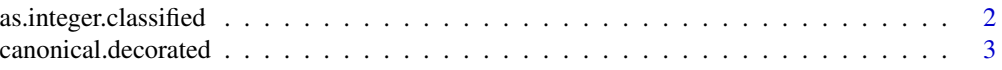

# <span id="page-1-0"></span>2 as.integer.classified

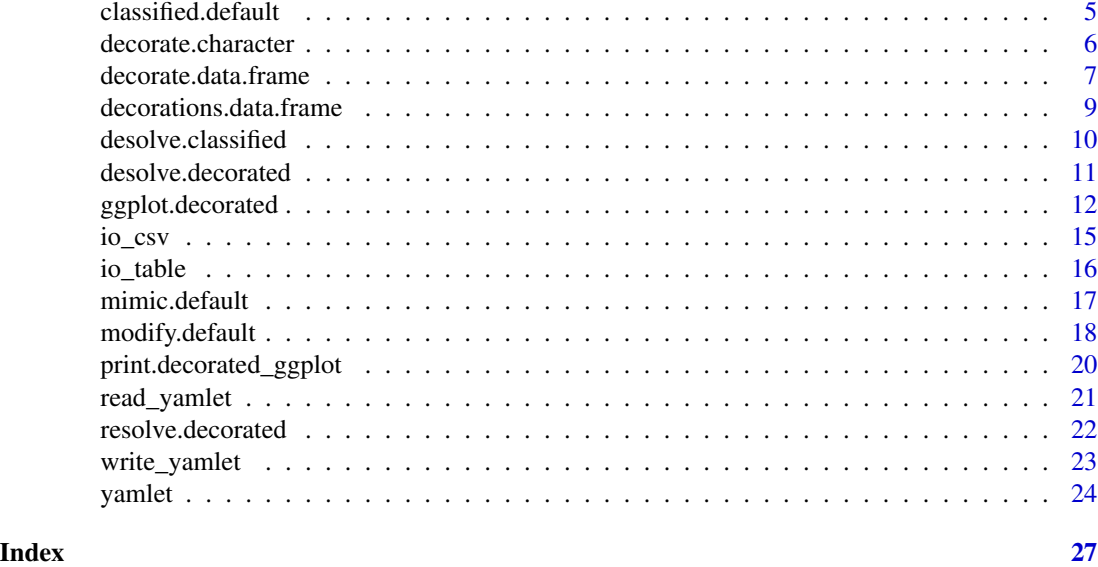

<span id="page-1-1"></span>as.integer.classified *Coerce Classified to Integer*

# Description

Coerces classified to integer. Result is like as. integer(as.numeric(x)) + offset but has a guide giving original values. If you need a simple integer, consider coercing first to numeric.

# Usage

```
## S3 method for class 'classified'
as.integer(
 x,
 offset = OL,
  ...,
 persistence = getOption("yamlet_persistence", TRUE)
\mathcal{L}
```
# Arguments

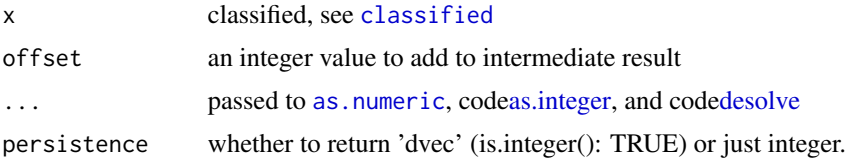

# Value

integer (possibly of class dvec)

# <span id="page-2-0"></span>canonical.decorated 3

### See Also

```
Other classified: [.classified(), [<-.classified(), [[.classified(), [[<-.classified(),
c.classified(), classified.classified(), classified.data.frame(), classified.default(),
classified.dvec(), classified(), desolve.classified(), unclassified.classified(), unclassified.data.frame(),
unclassified()
```
# Examples

```
library(magrittr)
```

```
# create factor with codelist attribute
classified(c('knife','fork','spoon'))
# give back a simple numeric
classified(c('knife','fork','spoon')) %>% as.numeric
# intentionally preserve levels as 'guide' attribute
classified(c('knife','fork','spoon')) %>% as.integer
# implement offset
classified(c('knife','fork','spoon')) %>% as.integer(-1)
# globally defeat the 'persistence' paradigm
options(yamlet_persistence = FALSE)
c('knife','fork','spoon') %>%
 classified %>%
 as.integer %>%
 class
# remove option to restore default persistence paradigm
options(yamlet_persistence = NULL)
c('knife','fork','spoon') %>%
 classified %>%
 as.integer %>%
 class
# locally defeat persistence paradigm
c('knife','fork','spoon') %>%
 classified %>%
 as.integer(persistence = FALSE) %>%
 class
```
<span id="page-2-1"></span>canonical.decorated *Sort Decorations*

#### Description

Enforces canonical attribute order for class 'decorated'. Set of default\_keys will be augmented with all observed attribute names and will be expanded or reduced as necessary for each data item.

#### Usage

```
## S3 method for class 'decorated'
canonical(
  x,
  default_keys = getOption("yamlet_default_keys", list("label", "guide")),
  ...
\lambda
```
# Arguments

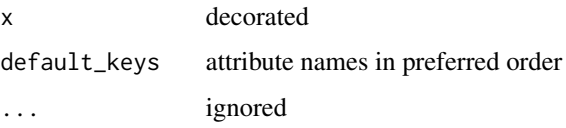

#### Value

decorated

# See Also

Other canonical: [canonical.yamlet\(](#page-0-0)), [canonical\(](#page-0-0))

```
Other interface: classified.data.frame(), decorate.character(), decorate.data.frame(),
desolve.decorated(), ggplot.decorated(), io_csv.character(), io_csv.data.frame(), io_res.character(),
io_res.decorated(), io_table.character(), io_table.data.frame(), io_yamlet.character(),
io_yamlet.data.frame(), is_parseable.default(), mimic.default(), modify.default(),
promote.list(), read_yamlet(), resolve.decorated(), selected.default(), write_yamlet()
```

```
# make some decorated data
library(magrittr)
x \le - data.frame(x = 1, y = 1, z = factor('a'))
x %<>% decorate('
x: [ guide: mm, desc: this, label: foo ]
"y": [ guide: bar, desc: other ]
')
# retrieve decorations: label not first!
decorations(x)
# sort label first by default
decorations(canonical(x))
# equivalent invocation
canonical(decorations(x))
```
<span id="page-3-0"></span>

<span id="page-4-1"></span><span id="page-4-0"></span>Creates a factor of subclass 'classified', for which there are attribute-preserving methods. In particular, classified has a codelist attribute indicating the origin of its levels: it is constructed from the codelist attribute of x if available, or from 'levels' and 'labels' by default. Unlike the case for [factor](#page-0-0), length of labels cannot be one (i.e., different from length of levels).

# Usage

```
## Default S3 method:
classified(
  x = character(),
  levels,
  labels = levels,
  exclude = NA,
  ordered = is.ordered(x),
  nmax = NA,
  ...
)
```
#### Arguments

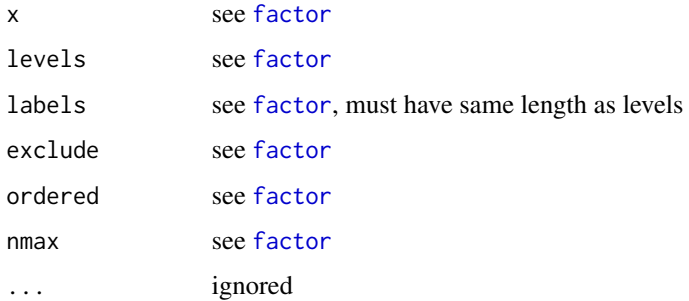

# Value

'classified' 'factor'

# See Also

```
Other classified: [.classified(), [<-.classified(), [[.classified(), [[<-.classified(),
as.integer.classified(), c.classified(), classified.classified(), classified.data.frame(),
classified.dvec(), classified(), desolve.classified(), unclassified.classified(), unclassified.data.frame(),
unclassified()
```
# <span id="page-5-0"></span>Examples

```
# classified creates a factor with a corresponding codelist attribute
classified(c('a','b','c'))
# codelist 'remembers' the origins of levels
classified(c('a','b','c'), labels = c('A', 'B', 'C'))# classified is 'reversible'
library(magrittr)
c('a','b','c') %>%
  classified(labels = c('A','B','C')) %>%
  unclassified
```
<span id="page-5-1"></span>decorate.character *Decorate Character*

# Description

Treats x as a file path. By default, metadata is sought from a file with the same base but the 'yaml' extension.

# Usage

```
## S3 method for class 'character'
decorate(
 x,
 meta = NULL,
  ...,
 read = getOption("yamlet_import", as.csv),
 ext = getOption("yamlet_extension", ".yaml")
)
```
# Arguments

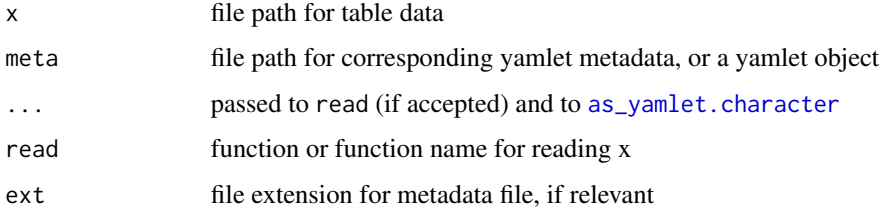

#### Value

class 'decorated' 'data.frame'

<span id="page-6-0"></span>decorate.data.frame 7

#### See Also

```
Other decorate: as_decorated.default(), as_decorated(), decorate.data.frame(), decorate.list(),
decorate(), decorations.data.frame(), decorations(), redecorate()
```

```
canonical.decorated(classified.data.frame(decorate.data.frame(),
desolve.decorated(), ggplot.decorated(), io_csv.character(), io_csv.data.frame(), io_res.character(),
io_res.decorated(), io_table.character(), io_table.data.frame(), io_yamlet.character(),
io_yamlet.data.frame(), is_parseable.default(), mimic.default(), modify.default(),
promote.list(), read_yamlet(), resolve.decorated(), selected.default(), write_yamlet()
```
#### Examples

```
# find data file
file <- system.file(package = 'yamlet', 'extdata','quinidine.csv')
file
# find metadata file
meta <- system.file(package = 'yamlet', 'extdata','quinidine.yaml')
meta
# decorate with explicit metadata reference
a <- decorate(file, meta)
# rely on default metadata path
b <- decorate(file)
# in this case: same
stopifnot(identical(a, b))
```
<span id="page-6-1"></span>decorate.data.frame *Decorate Data Frame*

# Description

Decorates a data.frame. Expects metadata in yamlet format, and loads it onto columns as attributes.

#### Usage

```
## S3 method for class 'data.frame'
decorate(
 x,
 meta = NULL,
  ...,
 persistence = getOption("yamlet_persistence", TRUE)
)
```
#### <span id="page-7-0"></span>**Arguments**

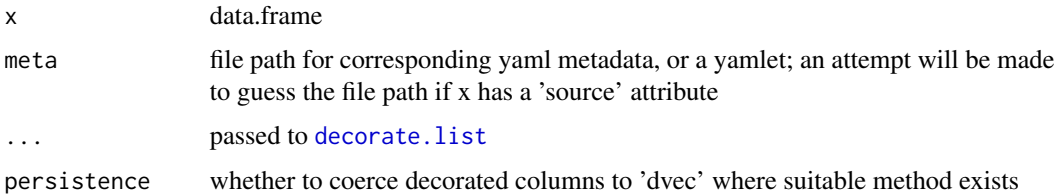

#### Details

As of v0.8.8, the data.frame method for decorate() coerces affected columns using [as\\_dvec](#page-0-0) if persistence is true and a suitable method exists. 'vctrs' methods are implemented for class dvec to help attributes persist during tidyverse operations. Details are described in [c.dvec](#page-0-0). Disable this functionality with options(yamlet\_persistence = FALSE).

#### Value

class 'decorated' 'data.frame'

#### See Also

decorate.list

```
canonical.decorated(classified.data.frame(decorate.character(),
desolve.decorated(), ggplot.decorated(), io_csv.character(), io_csv.data.frame(), io_res.character(),
io_res.decorated(), io_table.character(), io_table.data.frame(), io_yamlet.character(),
io_yamlet.data.frame(), is_parseable.default(), mimic.default(), modify.default(),
promote.list(read_yamlet(resolve.decorated(selected.default(write_yamlet()
```
Other decorate: [as\\_decorated.default\(](#page-0-0)), [as\\_decorated\(](#page-0-0)), [decorate.character\(](#page-5-1)), [decorate.list\(](#page-0-0)), [decorate\(](#page-0-0)), [decorations.data.frame\(](#page-8-1)), [decorations\(](#page-0-0)), [redecorate\(](#page-0-0))

```
# find data path
library(csv)
file <- system.file(package = 'yamlet', 'extdata','quinidine.csv')
file
dat <- as.csv(file) # dat now has 'source' attribute
# use source attribute to find metadata
a <- decorate(as.csv(file))
# supply metadata path (or something close) explicitly
b <- decorate(dat, meta = file)
# these are equivalent
stopifnot(identical(a, b))
```
<span id="page-8-1"></span><span id="page-8-0"></span>decorations.data.frame

*Retrieve Decorations for Data Frame*

# Description

Retrieve the decorations of a data.frame; i.e., the metadata used to decorate it. Returns a list with same names as the data.frame. By default, 'class' and 'level' attributes are excluded from the result, as you likely don't want to manipulate these independently.

#### Usage

```
## S3 method for class 'data.frame'
decorations(
 x,
  ...,
 exclude_attr = getOption("yamlet_exclude_attr", c("class", "levels"))
\lambda
```
# Arguments

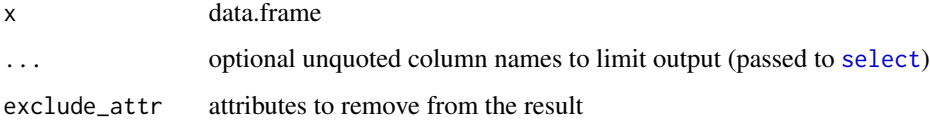

#### Value

named list of class 'yamlet'

#### See Also

```
as_decorated.default(as_decorated(decorate.character(decorate.data.frame(),
decorate.list(), decorate(), decorations(), redecorate()
```

```
# prepare a decorated data.frame
file <- system.file(package = 'yamlet', 'extdata','quinidine.csv')
x <- decorate(file)
# retrieve the decorations
decorations(x, Subject, time, conc)
```
<span id="page-9-1"></span><span id="page-9-0"></span>desolve.classified *Desolve Guide for Classified*

#### Description

Un-resolves explicit usage of default key 'guide' to implicit usage for class 'classified'. Simply calls [unclassified](#page-0-0) followed by [implicit\\_guide](#page-0-0).

#### Usage

```
## S3 method for class 'classified'
desolve(x, \ldots)
```
# Arguments

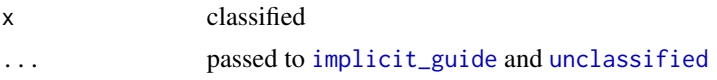

# Value

dvec

#### See Also

```
Other resolve: desolve.decorated(), desolve.dvec(), desolve(), resolve.decorated(), resolve.dvec(),
resolve()
```

```
Other classified: [.classified(), [<-.classified(), [[.classified(), [[<-.classified(),
as.integer.classified(), c.classified(), classified.classified(), classified.data.frame(),
classified.default(), classified.dvec(), classified(), unclassified.classified(), unclassified.data.frame(),
unclassified()
```

```
library(magrittr)
x \leftarrow as_dvec(4:6,
  guide = list(a = 4L, b = 5L, c = 6L))
# untouched
x %>% str
# resolved
x %>% resolve %>% str
# resolved and desolved
x %>% resolve %>% desolve %>% str
```
<span id="page-10-1"></span><span id="page-10-0"></span>Un-resolves explicit usage of default key 'guide' to implicit usage for 'decorated' class. Simply calls [unclassified](#page-0-0) followed by [implicit\\_guide](#page-0-0).

#### Usage

```
## S3 method for class 'decorated'
desolve(x, ...)
```
#### Arguments

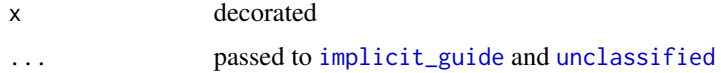

#### Value

decorated

# See Also

```
Other resolve: desolve.classified(), desolve.dvec(), desolve(), resolve.decorated(),
resolve.dvec(), resolve()
```

```
canonical.decorated(classified.data.frame(decorate.character(),
decorate.data.frame(), ggplot.decorated(), io_csv.character(), io_csv.data.frame(),
io_res.character(), io_res.decorated(), io_table.character(), io_table.data.frame(),
io_yamlet.character(), io_yamlet.data.frame(), is_parseable.default(), mimic.default(),
modify.default(), promote.list(), read_yamlet(), resolve.decorated(), selected.default(),
write_yamlet()
```

```
library(magrittr)
file <- system.file(package = 'yamlet', 'extdata','quinidine.csv')
x <- decorate(file)
# this is how Age, glyco, Race look when resolved
x %>% resolve %>% decorations(Age, glyco, Race)
# we can resolve two of them and then 'unresolve' all of them
x %>% resolve(glyco, Race) %>% desolve %>% decorations(Age, glyco, Race)
```
<span id="page-11-1"></span><span id="page-11-0"></span>

Creates a new ggplot object for a decorated data.frame. This is the ggplot() method for class 'decorated'. It creates a ggplot object using the default method, but reclassifies it as 'decorated\_ggplot' so that a custom print method is invoked; see [print.decorated\\_ggplot](#page-19-1).

#### Usage

## S3 method for class 'decorated' ggplot(data, ...)

#### Arguments

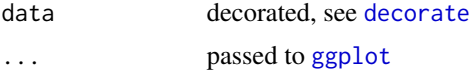

# Details

This approach is similar to but more flexible than the method for [ggready](#page-0-0). For fine control, you can switch between 'data.frame' and 'decorated' using [as\\_decorated](#page-0-0) (supplies null decorations) and [as.data.frame](#page-0-0) (preserves decorations).

### Value

return value like [ggplot](#page-0-0) but inheriting 'decorated\_ggplot'

#### See Also

decorate resolve ggready

```
Other decorated_ggplot: ggplot_build.decorated_ggplot(), print.decorated_ggplot()
```

```
canonical.decorated(classified.data.frame(decorate.character(),
decorate.data.frame(), desolve.decorated(), io_csv.character(), io_csv.data.frame(),
io_res.character(), io_res.decorated(), io_table.character(), io_table.data.frame(),
io_yamlet.character(io_yamlet.data.frame(is_parseable.default(mimic.default(),
modify.default(), promote.list(), read_yamlet(), resolve.decorated(), selected.default(),
write_yamlet()
```

```
file <- system.file(package = 'yamlet', 'extdata','quinidine.csv')
library(ggplot2)
library(dplyr)
library(magrittr)
# par(ask = FALSE)
```

```
x <- decorate(file)
x %<>% filter(!is.na(conc))
# Manipulate class to switch among ggplot methods.
class(x)
class(data.frame(x))
class(as_decorated(data.frame(x)))
# The bare data.frame gives boring labels and un-ordered groups.
map \leq aes(x = time, y = conc, color = Heart)
data.frame(x) %>% ggplot(map) + geom_point()
# Decorated data.frame uses supplied labels.
# Notice CHF levels are still not ordered. (Moderate first.)
x %>% ggplot(map) + geom_point()
# If we resolve Heart, CHF levels are ordered.
x %<>% resolve(Heart)
x %>% ggplot(map) + geom_point()
# We can map aesthetics as decorations.
x %<>% decorate('Heart: [ color: [gold, purple, green]]')
x %>% ggplot(map) + geom_point()
# Colors are matched to particular levels. Purple drops out here:
x %>% filter(Heart != 'Moderate') %>% ggplot(map) + geom_point()
# We can resolve other columns for a chance to enrich the output with units.
x %<>% resolve
suppressWarnings( # because this complains for columns with no units
  x \le modify(x, title = paste0(label, '\n(', units, ')'))
)
x %>% ggplot(map) + geom_point()
# Or something fancier.
x %<>% modify(conc, title = 'conc_serum. (mg*L^-1.)')
x %>% ggplot(map) + geom_point()
# The y-axis title is deliberately given in spork syntax for elegant coercion:
library(spork)
x %<>% modify(conc, expression = as.expression(as_plotmath(as_spork(title))))
x %>% ggplot(map) + geom_point()
# Add a fancier label for Heart, and facet by a factor:
x %<>% modify(Heart, expression = as.expression(as_plotmath(as_spork('CHF^\\*'))))
x %>% ggplot(map) + geom_point() + facet_wrap(~Creatinine)
# ggready handles the units and plotmath implicitly for a 'standard' display:
x %>% ggready %>% ggplot(map) + geom_point() + facet_wrap(~Creatinine)
# Notice that instead of over-writing the label
# attribute, we are creating a stack of label
# substitutes (title, expression) so that
```

```
# label is still available as an argument
# if we want to try something else. The
# print method by default looks for all of these.
# Precedence is expression, title, label, column name.
# Precedence can be controlled using
# options(decorated_ggplot_search = c(a, b, ...)).
# Here we try a dataset with conditional labels and units.
file <- system.file(package = 'yamlet', 'extdata','phenobarb.csv')
x <- file %>% decorate %>% resolve
# Note that value has two elements for label and guide.
x %>% decorations(value)
# The print method defaults to the first, with warning.
map \leq aes(x = time, y = value, color = event)
x %>% ggplot(map) + geom_point()
# If we subset appropriately, the relevant value is substituted.
x %>% filter(event == 'conc') %>% ggplot(map) + geom_point()
x %>% filter(event == 'conc') %>%
ggplot(aes(x = time, y = value, color = Appendix) + geom-point()x %>% filter(event == 'dose') %>%
ggplot(aes(x = time, y = value, color = Wt)) +geom_point() +
scale_y_log10() +
scale_color_gradientn(colours = rainbow(4))
# print.decorated_ggplot will attempt to honor coordinated aesthetics.
x \leq - data.frame(x = c(1:6, 3:8), y = c(1:6, 1:6), z = letters[c(1:6,1:6)])
x %<>% decorate('z: [color: ["red", "blue", "green", "gold", "black", "magenta"]]')
x %<>% decorate('z: [fill: ["red", "blue", "green", "gold", "black", "magenta"]]')
x %<>% decorate('z: [shape: [20, 21, 22, 23, 24, 25]]')
x %<>% decorate('z: [linetype: [6, 5, 4, 3, 2, 1]]')
x %<>% decorate('z: [alpha: [ .9, .8, .7, .6, .5, .4]]')
x %<>% decorate('z: [size: [1, 1.5, 2, 2.5, 3, 3.5]]')
x %>% ggplot(aes(
x, y,
 color = z,
  fill = z,
  shape = z,
  linetype = z,
  alpha = z,
  size = z,
)) +
  geom_point() +
  geom_line(size = 1)
```
<span id="page-14-1"></span><span id="page-14-0"></span>

Imports or exports documented tables as comma-separated variable. Generic, with methods that extend [as.csv](#page-0-0).

# Usage

 $io_csv(x, \ldots)$ 

#### Arguments

x object ... passed arguments

#### Value

See methods.

# See Also

```
Other io: io_csv.character(), io_csv.data.frame(), io_res.character(), io_res.decorated(),
io_res(), io_table.character(), io_table.data.frame(), io_table(), io_yamlet.character(),
io_yamlet.data.frame(), io_yamlet.yamlet(), io_yamlet()
```

```
# generate some decorated data
file <- system.file(package = 'yamlet', 'extdata','quinidine.csv')
x <- decorate(file)
# get a temporary filepath
out <- file.path(tempdir(), 'out.csv')
# save file using io_csv (returns filepath)
foo <- io_csv(x, out)
stopifnot(identical(out, foo))
# read using this filepath
y <- io_csv(foo)
# lossless round-trip (ignoring source attribute)
attr(x, 'source') <- NULL
attr(y, 'source') <- NULL
stopifnot(identical(x, y))
```
<span id="page-15-1"></span><span id="page-15-0"></span>

Imports or exports documented tables. Generic, with methods that extend read. table and write. table.

# Usage

 $io\_table(x, ...)$ 

#### Arguments

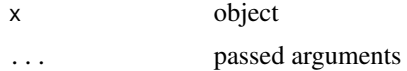

# Value

See methods.

# See Also

```
Other io: io_csv.character(), io_csv.data.frame(), io_csv(), io_res.character(), io_res.decorated(),
io_res(), io_table.character(), io_table.data.frame(), io_yamlet.character(), io_yamlet.data.frame(),
io_yamlet.yamlet(), io_yamlet()
```

```
# generate some decorated data
file <- system.file(package = 'yamlet', 'extdata','quinidine.csv')
x <- decorate(file)
# get a temporary filepath
out <- file.path(tempdir(), 'out.tab')
# save file using io_table (returns filepath)
foo <- io_table(x, out)
stopifnot(identical(out, foo))
# read using this filepath
y <- io_table(foo, as.is = TRUE)
# lossless round-trip
attr(x, 'source') <- NULL
rownames(x) <- NULL
rownames(y) <- NULL
stopifnot(identical(x, y))
```
<span id="page-16-1"></span><span id="page-16-0"></span>

Tries to mimic another vector or factor. If meaningful and possible, x acquires a guide attribute with labels from corresponding values in y. Any codelist attribute is removed. No guide is created for zero-length x. If x is a factor, unused levels are removed.

#### Usage

## Default S3 method:  $minic(x, y = x, ...)$ 

#### Arguments

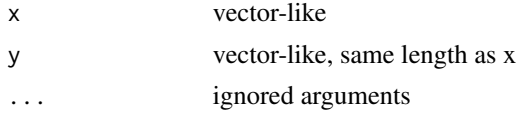

# Value

same class as x

# See Also

Other mimic: [mimic.classified\(](#page-0-0)), [mimic\(](#page-0-0))

```
canonical.decorated(classified.data.frame(decorate.character(),
decorate.data.frame(desolve.decorated(ggplot.decorated(io_csv.character(),
io_csv.data.frame(), io_res.character(), io_res.decorated(), io_table.character(),
io_table.data.frame(), io_yamlet.character(), io_yamlet.data.frame(), is_parseable.default(),
modify.default(), promote.list(), read_yamlet(), resolve.decorated(), selected.default(),
write_yamlet()
```

```
library(magrittr)
library(dplyr)
let <- letters[1:5]
LET <- LETTERS[1:5]
int < -0L:4Lnum <- as.numeric(int)
fac <- factor(let)
css <- classified(let)
# any of these can mimic any other
str(mimic(LET, let))
str(mimic(num, let))
```

```
str(mimic(let, num))
# factors get a guide and classifieds get a named codelist
str(mimic(fac, int))
str(mimic(css, int))
# int can 'pick up' the factor levels as guide names
str(mimic(int, css))
# if two variables mean essentially the same thing,
# mimic lets you save space
x \le - data.frame(id = 1:2, ID = c('A','B'))
x
x %<>% mutate(id = mimic(id, ID)) %>% select(-ID)
x
# ID still available, in principle:
x %>% as_decorated %>% resolve
```
<span id="page-17-1"></span>modify.default *Modify Attributes of Indicated Components by Default*

# Description

Modifies the attributes of each indicated element (all elements by default). Tries to assign the value of an expression to the supplied label, with existing attributes and the object itself (.) available as arguments. Gives a warning if the supplied label is considered reserved. Intends to support anything with one or more non-empty names.

# Usage

```
## Default S3 method:
modify(
  x,
  ...,
 .reserved = getOption("yamlet_modify_reserved", c("class", "levels", "labels",
    "names"))
\lambda
```
# Arguments

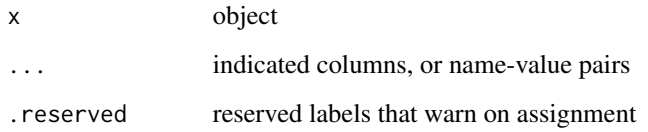

#### <span id="page-18-0"></span>Details

The name of the component itself is available during assignments as attribute 'name' (any preexisting attribute 'name' is temporarily masked). After all assignments are complete, the value of 'name' is enforced at the object level. Thus, modify expressions can modify component names.

As currently implemented, the expression is evaluated by [eval\\_tidy](#page-0-0), with attributes supplied as the data argument. Thus, names in the expression may be disambiguated, e.g. with .data. See examples.

#### Value

same class as x

#### See Also

```
Other modify: modify(), named(), selected.default(), selected()
```

```
canonical.decorated(classified.data.frame(decorate.character(),
decorate.data.frame(desolve.decorated(ggplot.decorated(io_csv.character(),
io_csv.data.frame(), io_res.character(), io_res.decorated(), io_table.character(),
io_table.data.frame(), io_yamlet.character(), io_yamlet.data.frame(), is_parseable.default(),
mimic.default(), promote.list(), read_yamlet(), resolve.decorated(), selected.default(),
write_yamlet()
```

```
library(magrittr)
library(dplyr)
file <- system.file(package = 'yamlet', 'extdata','quinidine.csv')
x <- decorate(file)
# modify selected columns
x %<>% modify(title = paste(label, '(', guide, ')'), time)
x %>% select(time, conc) %>% decorations
# modify (almost) all columns
x %<>% modify(title = paste(label, '(', guide, ')'), -Subject)
x %>% select(time, conc) %>% decorations
# use column itself
x %<>% modify(`defined values` = sum(!is.na(.)))
x %>% select(time) %>% decorations
# rename column
x %<>% modify(time, name = label)
names(x)
# warn if assignment fails
## Not run:
\donttest{
x %<>% modify(title = foo, time)
}
```

```
## End(Not run)
# support lists
list(a = 1, b = 1:10, c = letters) %>%
modify(length = length(.), b:c)x %<>% select(Subject) %>% modify(label = NULL, `defined values` = NULL)
# distinguish data and environment
location <- 'environment'
x %>% modify(where = location) %>% decorations
x %>% modify(where = .env$location) %>% decorations
## Not run:
\donttest{
x%>% modify(where = .data$location) %>% decorations
}
## End(Not run)
x %>% modify(location = 'attributes', where = location) %>% decorations
x %>% modify(location = 'attributes', where = .data$location) %>% decorations
```
<span id="page-19-1"></span>print.decorated\_ggplot

*Substitute Expressions, Titles, Labels and Aesthetics in ggplots*

#### Description

Default labels (e.g. mappings for x, y, etc.) will be used to search data for more meaningful labels, taking first available from attributes with names in search. Likewise, if mappings for colour (color), fill, size, etc. (see defaults for discrete) indicate columns that have these defined as attributes, an attempt is made to add a corresponding discrete scale if one does not exist already. Values are recycled if necessary and are specific by ordinal position to the corresponding level of the corresponding variable. Levels are defined in increasing priority by  $sort(unique(x))$ , any guide attribute, any factor levels, or any codelist attribute.

# Usage

```
## S3 method for class 'decorated_ggplot'
print(
 x,
  ...,
 search = getOption("decorated_ggplot_search", c("expression", "title", "label")),
  discrete = getOption("decorated_ggplot_discrete", c("colour", "fill", "size",
    "shape", "linetype", "alpha")),
  drop = getOption("decorated_ggplot_drop", TRUE)
)
```
<span id="page-19-0"></span>

# <span id="page-20-0"></span>read\_yamlet 21

# Arguments

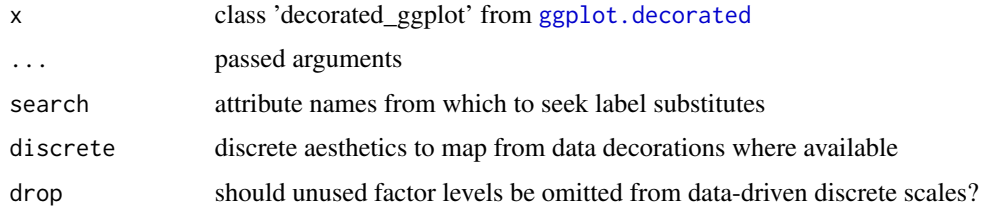

#### Value

see [print.ggplot](#page-0-0)

# See Also

Other decorated\_ggplot: [ggplot.decorated\(](#page-11-1)), [ggplot\\_build.decorated\\_ggplot\(](#page-0-0))

# Examples

example(ggplot.decorated)

<span id="page-20-1"></span>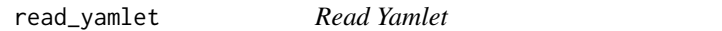

# Description

Reads yamlet from file. Similar to [io\\_yamlet.character](#page-0-0) but also reads text fragments.

# Usage

```
read_yamlet(
 x,
 ...,
 default_keys = getOption("yamlet_default_keys", list("label", "guide"))
)
```
# Arguments

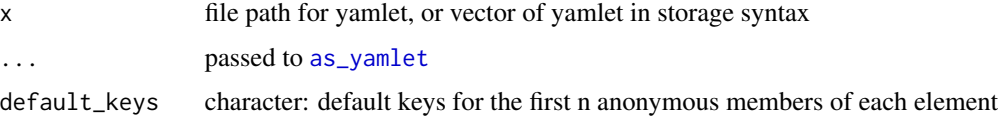

# Value

yamlet: a named list with default keys applied

# See Also

[decorate.data.frame](#page-6-1)

```
canonical.decorated(classified.data.frame(decorate.character(),
decorate.data.frame(), desolve.decorated(), ggplot.decorated(), io_csv.character(),
io_csv.data.frame(), io_res.character(), io_res.decorated(), io_table.character(),
io_table.data.frame(), io_yamlet.character(), io_yamlet.data.frame(), is_parseable.default(),
mimic.default(), modify.default(), promote.list(), resolve.decorated(), selected.default(),
write_yamlet()
```
# Examples

```
library(csv)
file <- system.file(package = 'yamlet', 'extdata','quinidine.csv')
meta <- system.file(package = 'yamlet', 'extdata','quinidine.yaml')
x \leftarrow as.csv(file)y <- read_yamlet(meta)
x \leftarrow decorate(x, meta = y)
stopifnot(identical(x, decorate(file)))
```
<span id="page-21-1"></span>resolve.decorated *Resolve Guide for Decorated*

# Description

Resolves implicit usage of default key 'guide' to explicit usage for decorated class. Simply calls [explicit\\_guide](#page-0-0) followed by [classified](#page-0-0).

#### Usage

```
## S3 method for class 'decorated'
resolve(x, ...)
```
#### Arguments

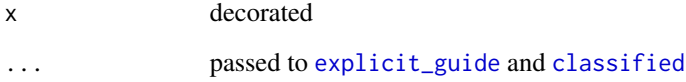

# Value

decorated

<span id="page-21-0"></span>

<span id="page-22-0"></span>write\_yamlet 23

#### See Also

```
desolve.classified(desolve.decorated(desolve.dvec(desolve(),
resolve.dvec(), resolve()
```

```
Other interface: canonical.decorated(), classified.data.frame(), decorate.character(),
decorate.data.frame(), desolve.decorated(), ggplot.decorated(), io_csv.character(),
io_csv.data.frame(), io_res.character(), io_res.decorated(), io_table.character(),
io_table.data.frame(), io_yamlet.character(), io_yamlet.data.frame(), is_parseable.default(),
mimic.default(), modify.default(), promote.list(), read_yamlet(), selected.default(),
write_yamlet()
```
### Examples

```
# generate some decorated data
library(magrittr)
file <- system.file(package = 'yamlet', 'extdata','quinidine.csv')
x <- decorate(file)
x %>% decorations(Age, glyco)
# resolve everything, and show selected decorations
x %>% resolve %>% decorations(Age, glyco)
# resolve selectively, and show selected decorations
x %>% resolve(glyco) %>% decorations(Age, glyco)
```
<span id="page-22-1"></span>write\_yamlet *Write Yamlet*

# Description

Writes yamlet to file. Similar to [io\\_yamlet.yamlet](#page-0-0) but returns invisible storage format instead of invisible storage location.

#### Usage

```
write_yamlet(
  x,
  con = stdout(),eol = "\\ n",useBytes = FALSE,
  default_keys = getOption("yamlet_default_keys", list("label", "guide")),
  fileEncoding = getOption("encoding"),
 block = FALSE,
  ...
)
```
24 yamlet

#### Arguments

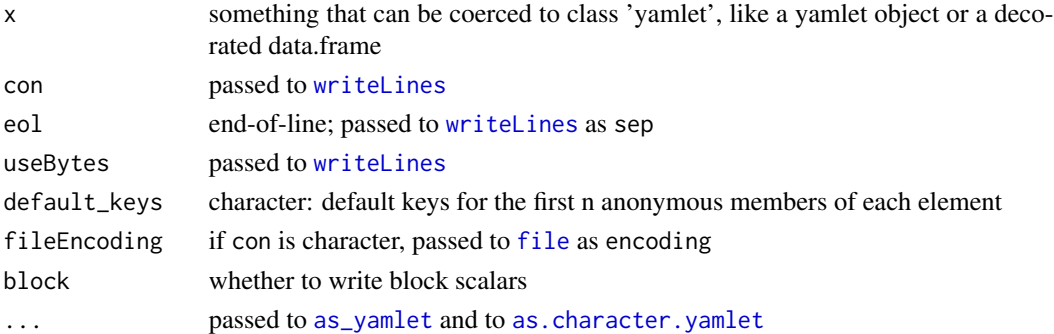

# Value

invisible character representation of yamlet (storage syntax)

## See Also

#### [decorate.list](#page-0-0)

```
canonical.decorated(classified.data.frame(decorate.character(),
decorate.data.frame(), desolve.decorated(), ggplot.decorated(), io_csv.character(),
io_csv.data.frame(), io_res.character(), io_res.decorated(), io_table.character(),
io_table.data.frame(), io_yamlet.character(), io_yamlet.data.frame(), is_parseable.default(),
mimic.default(), modify.default(), promote.list(), read_yamlet(), resolve.decorated(),
selected.default()
```
# Examples

```
library(csv)
file <- system.file(package = 'yamlet', 'extdata','quinidine.csv')
meta <- system.file(package = 'yamlet', 'extdata','quinidine.yaml')
x <- as.csv(file)
y <- read_yamlet(meta)
x \le - decorate(x, meta = y)
identical(x, decorate(file))
tmp <- tempfile()
write_yamlet(x, tmp)
stopifnot(identical(read_yamlet(meta), read_yamlet(tmp)))
```
yamlet *yamlet: Versatile Curation of Table Metadata*

#### **Description**

The yamlet package supports storage and retrieval of table metadata in yaml format. The most important function is [decorate.character](#page-5-1): it lets you 'decorate' your data by attaching attributes retrieved from a file in yaml format. Typically your data will be of class 'data.frame', but it could be anything that is essentially a named list.

<span id="page-23-0"></span>

#### yamlet 25

#### Storage Format

Storage format for 'yamlet' is a text file containing well-formed yaml. Technically, it is a map of sequences. Though well formed, it need not be complete: attributes or their names may be missing.

In the simplest case, the data specification consists of a list of column (item) names, followed by semicolons. Perhaps you only have one column:

mpg:

or maybe several:

mpg: cyl: disp:

If you know descriptive labels for your columns, provide them (skip a space after the colon).

```
mpg: fuel economy
cyl: number of cylinders
disp: displacement
```
If you know units, create a sequence with square brackets.

```
mpg: [ fuel economy, miles/gallon ]
cyl: number of cylinders
disp: [ displacement , in^3 ]
```
If you are going to give units, you probably should give a key first, since the first anonymous element is 'label' by default, and the second is 'guide'. (A guide can be units for numeric variables, factor levels/labels for categorical variables, or a format string for dates, times, and datetimes.) You could give just the units but you would have to be specific:

mpg: [units: miles/gallon]

You can over-ride default keys by providing them in your data:

```
mpg: [units: miles/gallon]
_keys: [label, units]
```
Notice that stored yamlet can be informationally defective while syntactically correct. If you don't know an item key at the time of data authoring, you can omit it:

```
race: [race, [white: 0, black: 1, 2, asian: 3 ]]
```
Or perhaps you know the key but not the value:

race: [race, [white: 0, black: 1, asian: 2, ? other ]]

Notice that race is factor-like; the factor sequence is nested within the attribute sequence. Equivalently:

race: [label: race, guide: [white: 0, black: 1, asian: 2, ? other ]]

If you have a codelist of length one, you should still enclose it in brackets:

# sex: [Sex, [ M ]]

To get started using yamlet, see ?as\_yamlet.character and examples there. See also ?decorate which adds yamlet values to corresponding items in your data. See also ?print.decorated which uses label attributes, if present, as axis labels.

Note: the quinidine and phenobarb datasets in the examples are borrowed from nlme (?Quinidine, ?Phenobarb), with some reorganization.

# <span id="page-26-0"></span>**Index**

∗ canonical canonical.decorated, [3](#page-2-0) ∗ classified as.integer.classified, [2](#page-1-0) classified.default, [5](#page-4-0) desolve.classified, [10](#page-9-0) ∗ decorated\_ggplot ggplot.decorated, [12](#page-11-0) print.decorated\_ggplot, [20](#page-19-0) ∗ decorate decorate.character, [6](#page-5-0) decorate.data.frame, [7](#page-6-0) decorations.data.frame, [9](#page-8-0) ∗ interface canonical.decorated, [3](#page-2-0) decorate.character, [6](#page-5-0) decorate.data.frame, [7](#page-6-0) desolve.decorated, [11](#page-10-0) ggplot.decorated, [12](#page-11-0) mimic.default, [17](#page-16-0) modify.default, [18](#page-17-0) read\_yamlet, [21](#page-20-0) resolve.decorated, [22](#page-21-0) write\_yamlet, [23](#page-22-0) ∗ io io\_csv, [15](#page-14-0) io\_table, [16](#page-15-0) ∗ mimic mimic.default, [17](#page-16-0) ∗ modify modify.default, [18](#page-17-0) ∗ resolve desolve.classified, [10](#page-9-0) desolve.decorated, [11](#page-10-0) resolve.decorated, [22](#page-21-0) [.classified, *[3](#page-2-0)*, *[5](#page-4-0)*, *[10](#page-9-0)* [[.classified, *[3](#page-2-0)*, *[5](#page-4-0)*, *[10](#page-9-0)* as.character.yamlet, *[24](#page-23-0)* as.csv, *[15](#page-14-0)*

as.data.frame, *[12](#page-11-0)* as.integer, *[2](#page-1-0)* as.integer.classified, [2,](#page-1-0) *[5](#page-4-0)*, *[10](#page-9-0)* as.numeric, *[2](#page-1-0)* as\_decorated, *[7](#page-6-0)[–9](#page-8-0)*, *[12](#page-11-0)* as\_decorated.default, *[7](#page-6-0)[–9](#page-8-0)* as\_dvec, *[8](#page-7-0)* as\_yamlet, *[21](#page-20-0)*, *[24](#page-23-0)* as\_yamlet.character, *[6](#page-5-0)* c.classified, *[3](#page-2-0)*, *[5](#page-4-0)*, *[10](#page-9-0)* c.dvec, *[8](#page-7-0)* canonical, *[4](#page-3-0)* canonical.decorated, [3,](#page-2-0) *[7,](#page-6-0) [8](#page-7-0)*, *[11,](#page-10-0) [12](#page-11-0)*, *[17](#page-16-0)*, *[19](#page-18-0)*, *[22](#page-21-0)[–24](#page-23-0)* canonical.yamlet, *[4](#page-3-0)* classified, *[2,](#page-1-0) [3](#page-2-0)*, *[5](#page-4-0)*, *[10](#page-9-0)*, *[22](#page-21-0)* classified.classified, *[3](#page-2-0)*, *[5](#page-4-0)*, *[10](#page-9-0)* classified.data.frame, *[3](#page-2-0)[–5](#page-4-0)*, *[7,](#page-6-0) [8](#page-7-0)*, *[10](#page-9-0)[–12](#page-11-0)*, *[17](#page-16-0)*, *[19](#page-18-0)*, *[22](#page-21-0)[–24](#page-23-0)* classified.default, *[3](#page-2-0)*, [5,](#page-4-0) *[10](#page-9-0)* classified.dvec, *[3](#page-2-0)*, *[5](#page-4-0)*, *[10](#page-9-0)* decorate, *[7](#page-6-0)[–9](#page-8-0)*, *[12](#page-11-0)* decorate.character, *[4](#page-3-0)*, [6,](#page-5-0) *[8,](#page-7-0) [9](#page-8-0)*, *[11,](#page-10-0) [12](#page-11-0)*, *[17](#page-16-0)*, *[19](#page-18-0)*, *[22](#page-21-0)[–24](#page-23-0)* decorate.data.frame, *[4](#page-3-0)*, *[7](#page-6-0)*, [7,](#page-6-0) *[9](#page-8-0)*, *[11,](#page-10-0) [12](#page-11-0)*, *[17](#page-16-0)*, *[19](#page-18-0)*, *[22](#page-21-0)[–24](#page-23-0)* decorate.list, *[7](#page-6-0)[–9](#page-8-0)*, *[24](#page-23-0)* decorations, *[7](#page-6-0)[–9](#page-8-0)* decorations.data.frame, *[7,](#page-6-0) [8](#page-7-0)*, [9](#page-8-0) desolve, *[2](#page-1-0)*, *[10,](#page-9-0) [11](#page-10-0)*, *[23](#page-22-0)* desolve.classified, *[3](#page-2-0)*, *[5](#page-4-0)*, [10,](#page-9-0) *[11](#page-10-0)*, *[23](#page-22-0)* desolve.decorated, *[4](#page-3-0)*, *[7,](#page-6-0) [8](#page-7-0)*, *[10](#page-9-0)*, [11,](#page-10-0) *[12](#page-11-0)*, *[17](#page-16-0)*, *[19](#page-18-0)*, *[22](#page-21-0)[–24](#page-23-0)* desolve.dvec, *[10,](#page-9-0) [11](#page-10-0)*, *[23](#page-22-0)* eval\_tidy, *[19](#page-18-0)* explicit\_guide, *[22](#page-21-0)* factor, *[5](#page-4-0)*

# 28 INDEX

# file, *[24](#page-23-0)*

ggplot, *[12](#page-11-0)* ggplot.decorated, *[4](#page-3-0)*, *[7,](#page-6-0) [8](#page-7-0)*, *[11](#page-10-0)*, [12,](#page-11-0) *[17](#page-16-0)*, *[19](#page-18-0)*, *[21](#page-20-0)[–24](#page-23-0)* ggplot\_build.decorated\_ggplot, *[12](#page-11-0)*, *[21](#page-20-0)* ggready, *[12](#page-11-0)* implicit\_guide, *[10,](#page-9-0) [11](#page-10-0)* io\_csv, [15,](#page-14-0) *[16](#page-15-0)* io\_csv.character, *[4](#page-3-0)*, *[7,](#page-6-0) [8](#page-7-0)*, *[11,](#page-10-0) [12](#page-11-0)*, *[15–](#page-14-0)[17](#page-16-0)*, *[19](#page-18-0)*, *[22](#page-21-0)[–24](#page-23-0)* io\_csv.data.frame, *[4](#page-3-0)*, *[7,](#page-6-0) [8](#page-7-0)*, *[11,](#page-10-0) [12](#page-11-0)*, *[15–](#page-14-0)[17](#page-16-0)*, *[19](#page-18-0)*, *[22](#page-21-0)[–24](#page-23-0)* io\_res, *[15,](#page-14-0) [16](#page-15-0)* io\_res.character, *[4](#page-3-0)*, *[7,](#page-6-0) [8](#page-7-0)*, *[11,](#page-10-0) [12](#page-11-0)*, *[15–](#page-14-0)[17](#page-16-0)*, *[19](#page-18-0)*, *[22](#page-21-0)[–24](#page-23-0)* io\_res.decorated, *[4](#page-3-0)*, *[7,](#page-6-0) [8](#page-7-0)*, *[11,](#page-10-0) [12](#page-11-0)*, *[15–](#page-14-0)[17](#page-16-0)*, *[19](#page-18-0)*, *[22](#page-21-0)[–24](#page-23-0)* io\_table, *[15](#page-14-0)*, [16](#page-15-0) io\_table.character, *[4](#page-3-0)*, *[7,](#page-6-0) [8](#page-7-0)*, *[11,](#page-10-0) [12](#page-11-0)*, *[15–](#page-14-0)[17](#page-16-0)*, *[19](#page-18-0)*, *[22](#page-21-0)[–24](#page-23-0)* io\_table.data.frame, *[4](#page-3-0)*, *[7,](#page-6-0) [8](#page-7-0)*, *[11,](#page-10-0) [12](#page-11-0)*, *[15–](#page-14-0)[17](#page-16-0)*, *[19](#page-18-0)*, *[22](#page-21-0)[–24](#page-23-0)* io\_yamlet, *[15,](#page-14-0) [16](#page-15-0)* io\_yamlet.character, *[4](#page-3-0)*, *[7,](#page-6-0) [8](#page-7-0)*, *[11,](#page-10-0) [12](#page-11-0)*, *[15–](#page-14-0)[17](#page-16-0)*, *[19](#page-18-0)*, *[21](#page-20-0)[–24](#page-23-0)* io\_yamlet.data.frame, *[4](#page-3-0)*, *[7,](#page-6-0) [8](#page-7-0)*, *[11,](#page-10-0) [12](#page-11-0)*, *[15](#page-14-0)[–17](#page-16-0)*, *[19](#page-18-0)*, *[22–](#page-21-0)[24](#page-23-0)* io\_yamlet.yamlet, *[15,](#page-14-0) [16](#page-15-0)*, *[23](#page-22-0)* is\_parseable.default, *[4](#page-3-0)*, *[7,](#page-6-0) [8](#page-7-0)*, *[11,](#page-10-0) [12](#page-11-0)*, *[17](#page-16-0)*, *[19](#page-18-0)*, *[22](#page-21-0)[–24](#page-23-0)*

mimic, *[17](#page-16-0)* mimic.classified, *[17](#page-16-0)* mimic.default, *[4](#page-3-0)*, *[7,](#page-6-0) [8](#page-7-0)*, *[11,](#page-10-0) [12](#page-11-0)*, [17,](#page-16-0) *[19](#page-18-0)*, *[22–](#page-21-0)[24](#page-23-0)* modify, *[19](#page-18-0)* modify.default, *[4](#page-3-0)*, *[7,](#page-6-0) [8](#page-7-0)*, *[11,](#page-10-0) [12](#page-11-0)*, *[17](#page-16-0)*, [18,](#page-17-0) *[22–](#page-21-0)[24](#page-23-0)*

# named, *[19](#page-18-0)*

print.decorated\_ggplot, *[12](#page-11-0)*, [20](#page-19-0) print.ggplot, *[21](#page-20-0)* promote.list, *[4](#page-3-0)*, *[7,](#page-6-0) [8](#page-7-0)*, *[11,](#page-10-0) [12](#page-11-0)*, *[17](#page-16-0)*, *[19](#page-18-0)*, *[22–](#page-21-0)[24](#page-23-0)*

read.table, *[16](#page-15-0)* read\_yamlet, *[4](#page-3-0)*, *[7,](#page-6-0) [8](#page-7-0)*, *[11,](#page-10-0) [12](#page-11-0)*, *[17](#page-16-0)*, *[19](#page-18-0)*, [21,](#page-20-0) *[23,](#page-22-0) [24](#page-23-0)* redecorate, *[7](#page-6-0)[–9](#page-8-0)* resolve, *[10,](#page-9-0) [11](#page-10-0)*, *[23](#page-22-0)*

resolve.decorated, *[4](#page-3-0)*, *[7,](#page-6-0) [8](#page-7-0)*, *[10](#page-9-0)[–12](#page-11-0)*, *[17](#page-16-0)*, *[19](#page-18-0)*, *[22](#page-21-0)*, [22,](#page-21-0) *[24](#page-23-0)* resolve.dvec, *[10,](#page-9-0) [11](#page-10-0)*, *[23](#page-22-0)* select, *[9](#page-8-0)* selected, *[19](#page-18-0)* selected.default, *[4](#page-3-0)*, *[7,](#page-6-0) [8](#page-7-0)*, *[11,](#page-10-0) [12](#page-11-0)*, *[17](#page-16-0)*, *[19](#page-18-0)*, *[22](#page-21-0)[–24](#page-23-0)* unclassified, *[3](#page-2-0)*, *[5](#page-4-0)*, *[10,](#page-9-0) [11](#page-10-0)* unclassified.classified, *[3](#page-2-0)*, *[5](#page-4-0)*, *[10](#page-9-0)* unclassified.data.frame, *[3](#page-2-0)*, *[5](#page-4-0)*, *[10](#page-9-0)* write.table, *[16](#page-15-0)* write\_yamlet, *[4](#page-3-0)*, *[7,](#page-6-0) [8](#page-7-0)*, *[11,](#page-10-0) [12](#page-11-0)*, *[17](#page-16-0)*, *[19](#page-18-0)*, *[22,](#page-21-0) [23](#page-22-0)*, [23](#page-22-0) writeLines, *[24](#page-23-0)* yamlet, [24](#page-23-0)